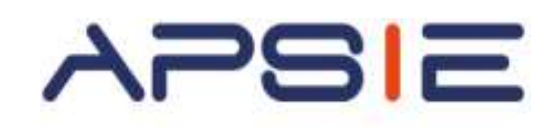

# *Module 1 :* **Utilisation des tableurs, conception de tableaux et graphiques**

#### **Qui est concerné ?**

Cette formation est ouverte à tous les chefs d'entreprises salariés ou non salariés ou aux créateurs d'entreprises.

**Déroulé & Méthodes Pédagogiques**

- **Durée de la formation :** 2 jours (14 heures)
- **Pré-requis** : Aucun
- **Méthodes pédagogiques** : Approche participative, mises en situation pratique
- **Méthode d'évaluation** : Quizz final
- **Capacité :** 5 à 10 candidats maximum
- **Clôture des inscriptions :** 20 jours avant le début de la formation au plus tard
- **Coût :** 490€/Jour
- **Lieu : APSIE** La Défense Accessibilité du lieu aux personnes en situation de handicap : Rez-de-chaussée sur rue

## **Objectifs**

Acquérir les bases de l'utilisation des tableurs

 $\%$  Apprendre à concevoir rapidement des tableaux de calculs

 $\&$  Se familiariser avec les formules et fonctions

 $\%$  Construire des graphiques pour illustrer les chiffres

 $\%$  Organiser les feuilles et classeurs

 $\%$  Suivre son activité et définir ses axes de rentabilité

**Possibilité de prise en charge jusqu'à 100 % Par votre OPCO ou via le CPF.**

## **Contact : formation@apsie.org 01 46 67 14 18**

## **Programme**

#### **Prendre ses marques**

- Se repérer dans l'environnement de l'application tableur
- Apprendre à manipuler les contenus de cellules
- Utiliser ses premières formules de calcul
- Sauvegarder son travail sous différents formats

#### **Concevoir, mettre en forme et imprimer un tableau simple**

- Formater les cellules : présenter les chiffres, le texte, les dates, les pourcentages
- Mettre les données sous forme de tableau
- Trier et filtrer des données
- Imprimer l'intégralité ou une partie de tableau, titrer, paginer

#### **Se familiariser avec les formules et fonctions**

- Calculer des pourcentages, des ratios, appliquer un taux
- Effectuer des statistiques, appliquer une condition
- Consolider les données de plusieurs feuilles
- Automatiser la recopie des formules : références absolues ou relatives

### **Illustrer les chiffres avec des graphiques**

- Construire un graphique,
- Modifier le type : histogramme, , courbe, secteur,
- Ajuster les données sources

#### **Organiser les feuilles et classeurs**

- **Insérer, déplacer, copier une ou plusieurs feuilles,**
- Modifier plusieurs feuilles simultanément,
- Créer des liaisons dynamiques, construire des D tableaux de synthèse é

### **Mise en place de tableaux de bord** i

- · Suivre ses recettes, ses principaux ratios et l'évolution de son chiffre d'affaires,
- Concevoir ses tableaux de bord de suivi d'activité r